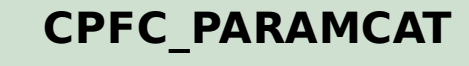

CLIENT [CLNT (3)]

 $0.\bar{N}$ 

PARAMETER\_NAME [CHAR (30)]

## SAP ABAP table CPFC\_PARAMCAT\_T {CPF Parameter Catalog - Description}

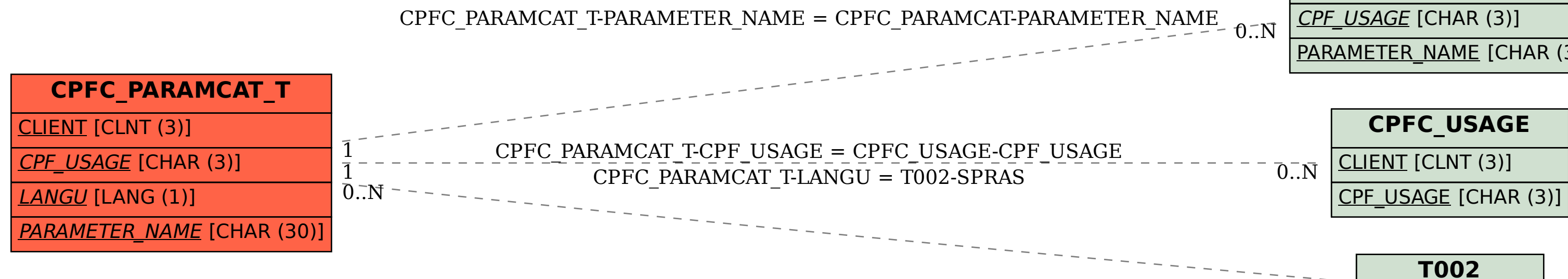

SPRAS [LANG (1)]